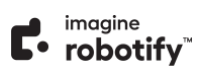

# **Imagine Robotify Technical Requirements**

# **Minimum System Requirements**

The following are the minimum requirements to successfully run the Imagine Robotify platform.

## **Operating Systems**

- Mac® OS X® 10.9+
- Windows® 7, 8, 10
- Chromebook™ Chrome OS 80+
- iPad® iOS® 10.3+
- Android 5.0+

### **System Recommendations**

- LAN 100/1000 switched to desktop
- Imagine Robotify runs on a web-based platform. Use of school Wi-Fi is recommended.
- Internet access of 384 kbps per concurrent user
- 2 Mbps per concurrent user is recommended when using mobile devices.
- Wi-Fi with 54 mbps access points or better

<sup>1</sup> Latest version.

# **Allowed URLs**

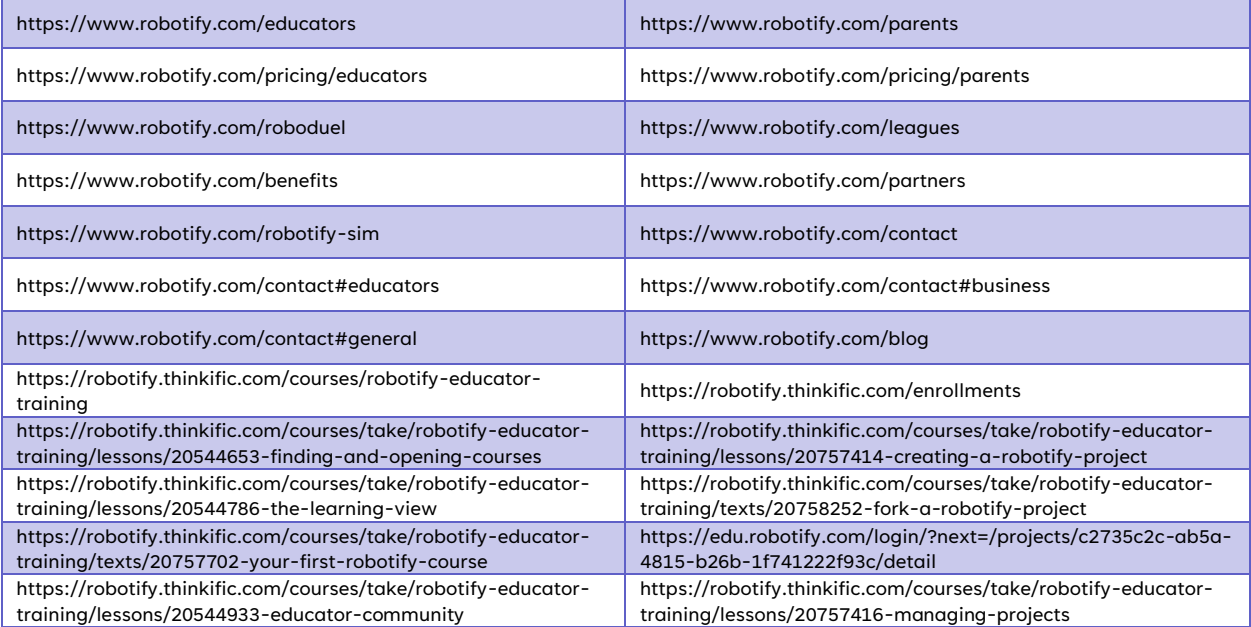

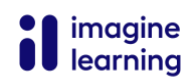

#### **Imagine Robotify Technical Requirements** IMAGINELEARNING.COM | 877.202.0338

## **Browsers<sup>1</sup>**

- Chrome®
- Safari®
- Microsoft® Edge

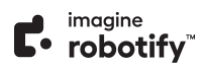

#### **SUPPLEMENTAL AND INTERVENTION**

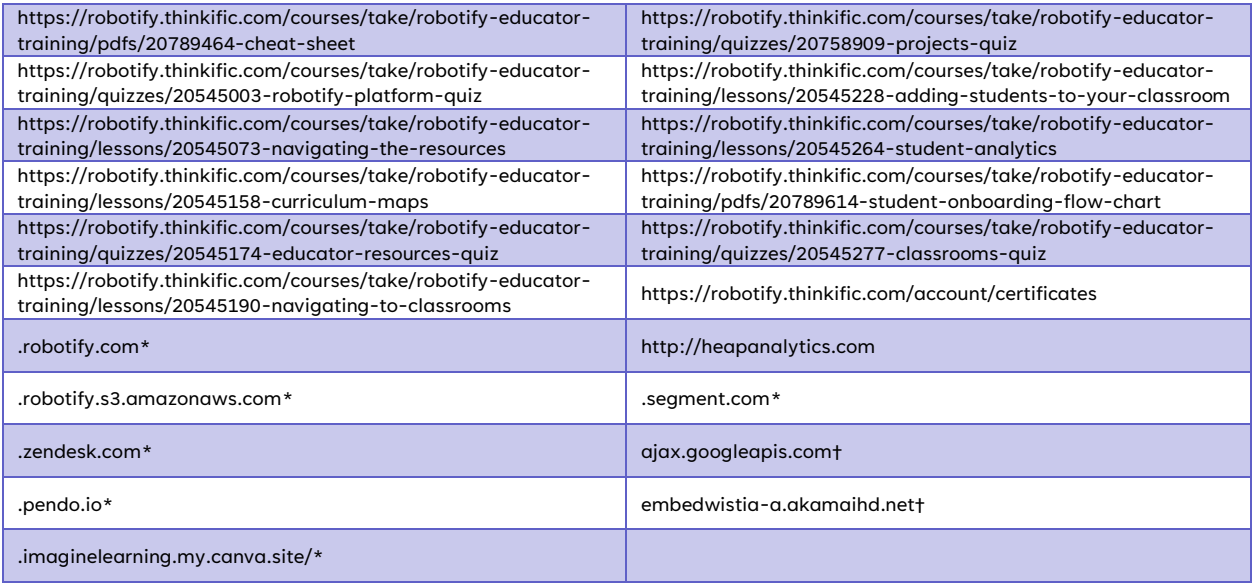